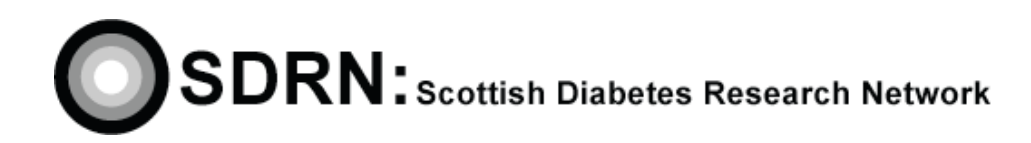

# Withdrawal From The SDRN Research Register

Clinical S.O.P. No.: 12 Version 2.0

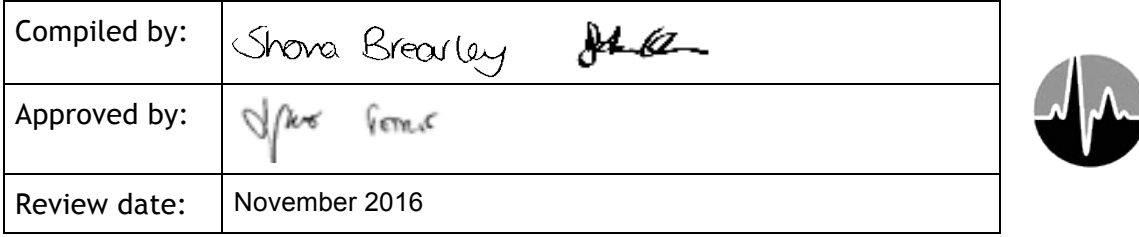

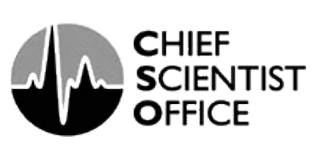

## Withdrawal From The SDRN Research Register **SADE: S.O.P. No. 12**

**Version 2.0**

#### **DOCUMENT HISTORY**

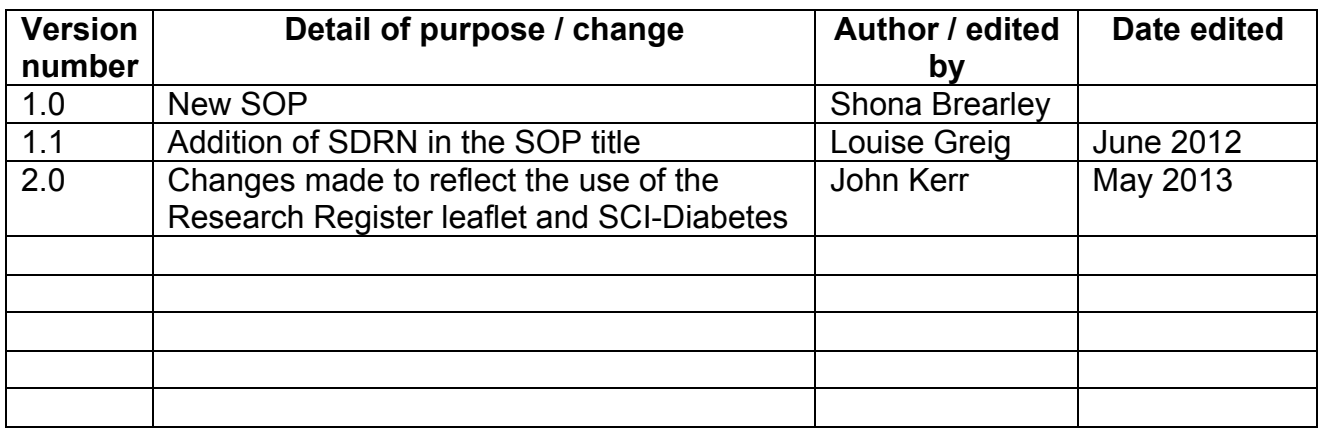

### **Withdrawal From The SDRN Research Register** S.O.P. No. 12

**Version 2.0**

#### **1. Introduction**

ICH GCP States that 'Systems with procedures that assure the quality of every aspect of the trial should be implemented'. This SOP details the procedure to be used.

#### **2. Objective**

The purpose of this SOP is to describe the procedure regarding how patients can withdraw from the SDRN Research Register.

#### **3. Background**

All patients who join the Research Register must be informed of the Withdrawal Procedure.

When a healthcare professional, or other trained person acting on behalf of the SDRN, approaches a patient regarding the SDRN Research Register they must explain the procedure on how to withdraw from the register.

Once a patient has completed the SDRN Research Register leaflet they must detach the top section, where indicated, and retain that part for their records. The section the patient retains explains how a patient can withdraw from the Research Register.

Patients can withdraw from the SDRN Research Register temporarily and join again at a later date.

#### **4. Procedure**

- Patient decides to withdraw temporarily/permanently from the Research Register.
- Patient sends an email, phones or sends a letter to the SDRN Office to notify his/her withdrawal. The withdrawal email address, SDRN office telephone number and address are available on the retained section of the Research Register leaflet.
- On notification of a patient's wish to withdraw from the Research Register, the SDRN Administrator will change that person's status accordingly in the SCI-Diabetes database.

This procedure, together with the procedure for completing the SDRN Research Register leaflet will ensure that there is a robust mechanism for patients joining or withdrawing from the Research Register and satisfy ICH GCP requirements.